Electronic Supplementary Material (ESI) for Environmental Science: Water Research & Technology. This journal is © The Royal Society of Chemistry 2019

Supporting Information for

# Deep learning based dynamic COD prediction model for urban sewage

Zifei Wang<sup>1,3</sup>, Yi Man<sup>\*,1</sup>, Yusha Hu<sup>\*,1</sup> Jigeng Li<sup>1</sup>, Mengna Hong<sup>1</sup>, Peizhe Cui<sup>2,4</sup>

1. State Key Laboratory of Pulp and Papermaking Engineering, South China University

of Technology, Guangzhou, 510640, China

2. College of Chemical Engineering, Qingdao University of Science and Technology,

Qingdao, 266042, China

3. National Demonstration Center for Experimental Light Industry and Food Education,

South China University of Technology, Guangzhou, 510640, China

4. Shandong Collaborative Innovation Center of Eco-Chemical Engineering, Qingdao,

266042, China

## **Content**

- 1. Table of model key parameters selection
- 2. Model parameter optimization
- 3. The program code

## **1.Table of model key parameters selection**

| Lable ST. The evaluation indicator of unterent model layers |             |             |  |  |
|-------------------------------------------------------------|-------------|-------------|--|--|
| Convolution layers                                          | $RMSE$ (mg) | <b>MAPE</b> |  |  |
| $1(1\times5)$                                               | 1034.39     | 0.95        |  |  |
| $2(1\times4+1\times2)$                                      | 1144.68     | 0.99        |  |  |
| $2(1\times2+1\times4)$                                      | 1060.34     | 0.99        |  |  |
| $2(1\times3)$                                               | 1192.89     | 1.08        |  |  |
| $3(1\times3+(1\times2)\times2)$                             | 1182.61     | 1.05        |  |  |
| $3(1\times2+1\times3+1\times2)$                             | 1058.84     | 0.97        |  |  |
| $3(1\times2+1\times2+1\times3)$                             | 1095.85     | 0.97        |  |  |
| $4((1\times2)\times4)$                                      | 1149.11     | 1.05        |  |  |

Table S1. The evaluation indicator of different model layers

Table S2. The evaluation indicator of different Dropout

|         |             | л.          |
|---------|-------------|-------------|
| Dropout | <b>RMSE</b> | <b>MAPE</b> |
| 0.1     | 1083.76     | 0.95        |
| 0.2     | 1122.06     | 1.00        |
| 0.3     | 1105.95     | 0.96        |
| 0.4     | 1034.35     | 0.91        |
| 0.5     | 1116.42     | 0.97        |
| 0.6     | 1012.10     | 0.90        |
| 0.7     | 1071.29     | 0.97        |
| 0.8     | 1066.84     | 0.96        |
| 0.9     | 1099.62     | 1.03        |

Table S3. The evaluation indicator of different filters

| filters | <b>RMSE</b> | <b>MAPE</b> |
|---------|-------------|-------------|
| 16      | 1112.43     | 1.04        |
| 32      | 1037.86     | 0.94        |
| 64      | 1032.48     | 0.93        |
| 128     | 1118.43     | 0.97        |
| 256     | 1151.47     | 0.99        |

| Batch_size | <b>RMSE</b> | <b>MAPE</b> |  |
|------------|-------------|-------------|--|
| 32         | 1102.54     | 0.97        |  |
| 64         | 1059.25     | 0.95        |  |
| 128        | 1056.96     | 0.93        |  |
| 256        | 1087.19     | 0.98        |  |

Table S4. The evaluation indicator of different Batch\_size

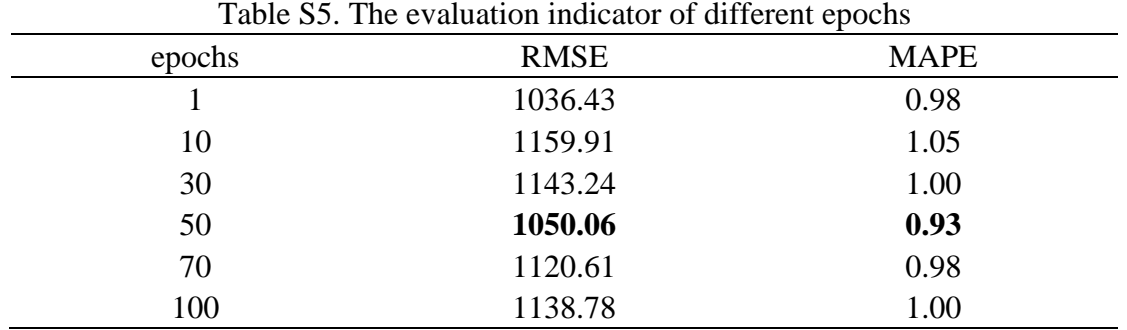

### **2. Figure of parameter adjustment**

The optimization for the model parameters has four steps (Fig. S1.):

The first step is to adjust the number of convolution layers. Convolution layers are determined by the size of the convolution kernel. Convolution kernel is the core of the whole network.

The second step is to adjust the Dropout parameters to ensure that the model does not overfit.

The third step is to adjust the filters parameter. Filter is an important parameter that determines the dimension of the output space and has a significant impact on the prediction effect.

The fourth step is to adjust the batch\_size parameter to determine the number of each training samples. The last step is to adjust the epochs parameter. Epochs is the iteration

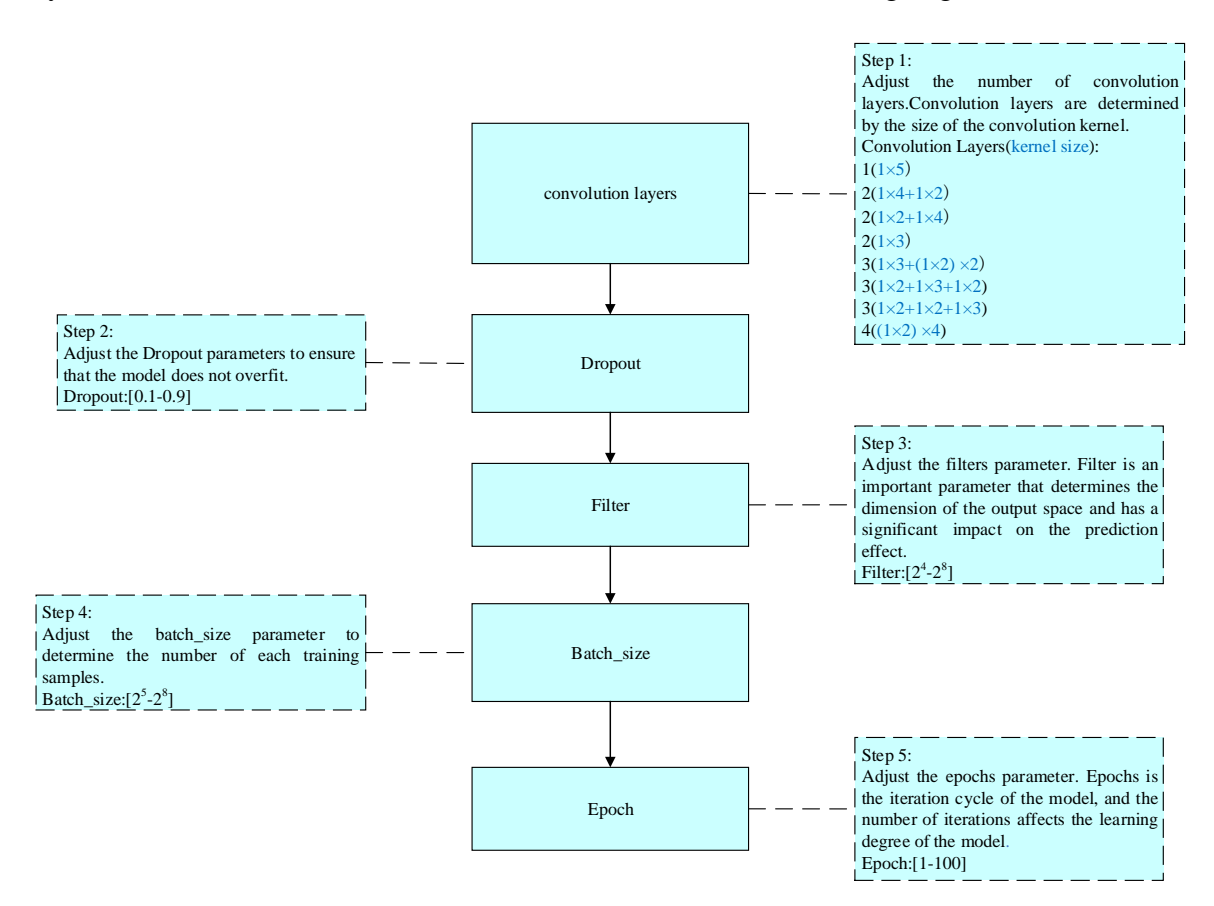

cycle of the model, and the number of iterations affects the learning degree of the model.

Fig. S1. The parameter adjustment sequence

#### **3. The program code**

In this paper, PYTHON version 3.6 is used to program the model. The dynamic forecasting code of the CNN-LSTM is shown as follows.

import pickle import numpy as np import pandas as pd import xlrd from sklearn.preprocessing import MinMaxScaler import matplotlib.pyplot as plt import math from keras.models import Sequential from keras.layers import Dense

from keras.layers import LSTM from sklearn.metrics import mean\_squared\_error import matplotlib.pyplot as plt from math import sqrt from sklearn.metrics import mean\_absolute\_error

```
path="C:\\Users\\a\\Desktop\\sewage.xlsx"
data = pd.read\_excel(path,header=0)dataset=data.values
dataset1=dataset[:,-1]
dataset=dataset.astype('float32')
```
 $scalef = MinMaxScalar(feature range=(0,1))$ 

 $a = \lceil \rceil$  $b = 1$ 

for i in range $(2)$ :  $N=0$  J=720 M=22750  $M=M+J^*i$  $N=N+J^*i$  train=data.values[N:M,:-1] train=scaler.fit\_transform(train) test=data.values[M:M+J,:-1] test=scaler.fit\_transform(test) train  $t = data.values[N:M,5:6]$ train\_1=scaler.fit\_transform(train\_t) test\_t=data.values[M:M+J,5:6] test\_1=scaler.fit\_transform(test\_t) from keras.models import Sequential from keras.layers import Dense, Dropout from keras.layers import Embedding from keras.layers import Conv1D, GlobalAveragePooling1D, MaxPooling1D,GlobalMaxPooling1D from keras.layers.normalization import BatchNormalization from keras.layers.core import Flatten

x train = train.reshape(train.shape[0], train.shape[1], 1)

x test = test.reshape(test.shape[0], test.shape[1], 1)

```
 model = Sequential()
    model.add(Conv1D(64, 5, activation='relu', input_shape=(5, 1)))
     model.add(MaxPooling1D(1))
     model.add(LSTM(64))
     model.add(Dropout(0.6))
     model.add(Dense(1, activation='sigmoid'))
     model.compile(loss='binary_crossentropy',
                optimizer='rmsprop',
                metrics=['accuracy'])
    model.fit(x_train,train_1, batch_size=128, epochs=50)
    score = model.event(x_test, test_1, batch_size=128) pr=model.predict(x_test,steps=1)
     s=scaler.inverse_transform(pr)
     a.extend(s)
     b.extend(test_t)
a = np.array(a)b = np.array(b)RMSE valid = sqrt(mean squared error(b, a))
def MAPE(b, a):
    result = 0 for i in range(len(b)):
         result += abs((b[i] - a[i]) / b[i])
    result /=\text{len}(b)result * = 100 return result
print(RMSE_valid)
print(MAPE(b,a))
np.savetxt("predict.xls",a,delimiter=",")
#np.savetxt("true.xls",b,delimiter=",")
squares =a
c = bplt.plot(b, linewidth=1)
plt.plot(a,color="r", linewidth=1)
plt.title("CNN", fontsize=24)
plt.xlabel("Value", fontsize=14)
```
plt.ylabel("Square of Value", fontsize=14) plt.tick\_params(axis='both', which='major', labelsize=14) plt.show()